## FT3 CBL LS2 Es geht los V23.1

## **Es geht los**

Auf dem Tisch liegt das Fax (soweit zur Digitalisierung  $\odot$ ) mit dem die Pfefferminzia das Angebot SOP47110815 angenommen hat. Die Annahme des Angebots entspricht dem Vertragsschluss – jetzt kann uns niemand mehr stoppen, oder?

Das erste interne Meeting findet daher auch nur mit Stefan Steiger – Deinem künftigen Surveillance Director – statt. Da Du ja auch der Bid Manager warst, kennst Du die Vertragsinhalte, allerdings wird von Deinem Bid Team niemand mit am Projekt arbeiten können. Alle woanders unterwegs. Auch Stefan hat bisher weder mit dem Kunden noch mit dem Angebot bzw. nun ja Projekt etwas zu tun gehabt.

In diesem Meeting mit dem SD wird Dir berichtet, dass dieses Projekt unabhängig von den Eckdaten aus privatem Grund eine Managementattention im Haus hat und dass damit zu rechnen sei, dass da "sehr genau drauf geschaut wird".

Stefan stellt klar, dass er zwar das Kundenumfeld noch nicht kennt, aber eine in jeder Hinsicht Delivery Rule Book konforme Durchführung des Projekts erwartet und aus Erfahrung insbesondere Wert auf eine "saubere" Initialisierungsphase legt. Hierfür ist die Zeit vor dem offiziellen Projektstart zu nutzen. Offizieller, mit dem Kunden vereinbarter Starttermin des Projekts ist heute in einem Monat.

Dein SD weist Dich zudem darauf hin, dass er die Initialisierungsphase mit einem "Initialization Quality Gate" abschließen möchte, in dem er das "Stop & Go" und das "Transition-In" Quality Gate des Rule Books zusammenfassen will. Er erwartet, dass Du dieses Quality Gate dementsprechend vorbereitest.

Damit ist das Meeting auch schon vorbei. Ihr beide einigt euch noch auf eine kurze morgendliche Status-SMS, die er gerne von Dir auch im Falle nur guter Nachrichten täglich hätte. That's it…

## **Aufgaben:**

- 1. Stellt eine Liste der Informationen und Dokumente zusammen, die für den Start der Projekt-Durchführung benötigt werden und benennt jeweils die Quelle / Ansprechpartner, von der die Informationen zu erwarten sind.
- 2. Welche Artefakte müssen außerdem bis zu dem vom SD gewünschten Q-Gate vorliegen?
- 3. Erstellt in eurer *Cohorte* einen Plan, was im kommenden Monat (von heute an) alles gemacht werden muss und identifiziert die notwenigen (und DRB konformen) Aktivitäten und Schritte, um diesen kommenden Monat **konkret und plausibel** auszuplanen.
- 4. Während der Initialisierungsphase tauchen erste schlechte Nachrichten auf:
	- a. Der Kunden-PL Johannes Wahl gibt Dir in einem inoffiziellen Gespräch den Hinweis, dass Du Dich schon mal auf einen "schwierigen" Fachbereich einstellen kannst: häufige Diskussionen um das Verständnis der Anforderungen und schwierige Abnahme-Prozesse seien nicht selten.
	- b. Für drei in der Angebotsphase nur vage eingeplante Entwickler-Positionen im Team sind selbst nach intensiver Suche über das zentrale Ressourcen Management – keine Personen in der Area zu finden.

Wie bewertest Du diese Informationen und wie gehst Du damit um?

- 5. Packt alles in ein Dokument (präsentabel). Das Dokument sollte folgenden Namen haben "FT3CBL LS2 xxx", wobei "xxx" der Name der *Cohorte* ist, also z.B. "FT3CBL LS2 S33A".
- 6. Bitte das Ergebnis unter diesem Namen als PDF-Datei gemäß Anleitung hochladen.

© Sopra Steria, 2023

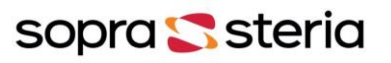